## CONNECT THE DOTS

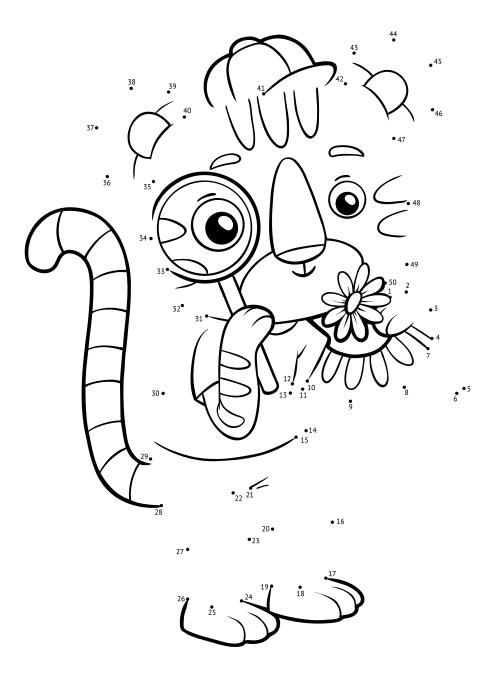